# **Component Return Codes in EntireX**

This section provides information on codes returned to the operating system by the EntireX Broker job or EntireX RPC Server at shutdown.

- [EntireX Broker Return Codes](#page-0-0)
- [EntireX RPC Server Return Codes](#page-2-0)

# <span id="page-0-0"></span>**EntireX Broker Return Codes**

## **01 Return Code**

- **Explanation** During startup, the broker detected a create error when invoking the z/OS Name/Token Services facility. The Broker is immediately shutdown.
- **Action** Ensure that the z/OS Name/Token services facility is available on the version of the z/OS operating system that is running. Also, examine the operating system log. Correct the error and restart the broker. If the cause cannot be determined, contact Software AG support.

## **02 Return Code**

- **Explanation** During broker startup an error has been detected attempting to open the data set referenced by the SYSPRINT DD statement. The attempted output from the echo of the broker startup parameters, the persistent store parameters, and the broker attribute file parameters to the data set referenced by the SYSPRINT DD statement failed.
- **Action** Examine the SYSPRINT DD statement, the EntireX Broker log data set and the operating system log. Correct the error and restart the broker. If the cause cannot be determined, contact Software AG support.

## **03 Return Code**

- **Explanation** During broker startup, at least one error has been detected in the persistent store component.
- **Action** Examine the output referenced by the SYSPRINT DD statement as well as the broker log data set and the operating system log. Correct the error and restart the broker. If the cause cannot be determined, contact Software AG support.

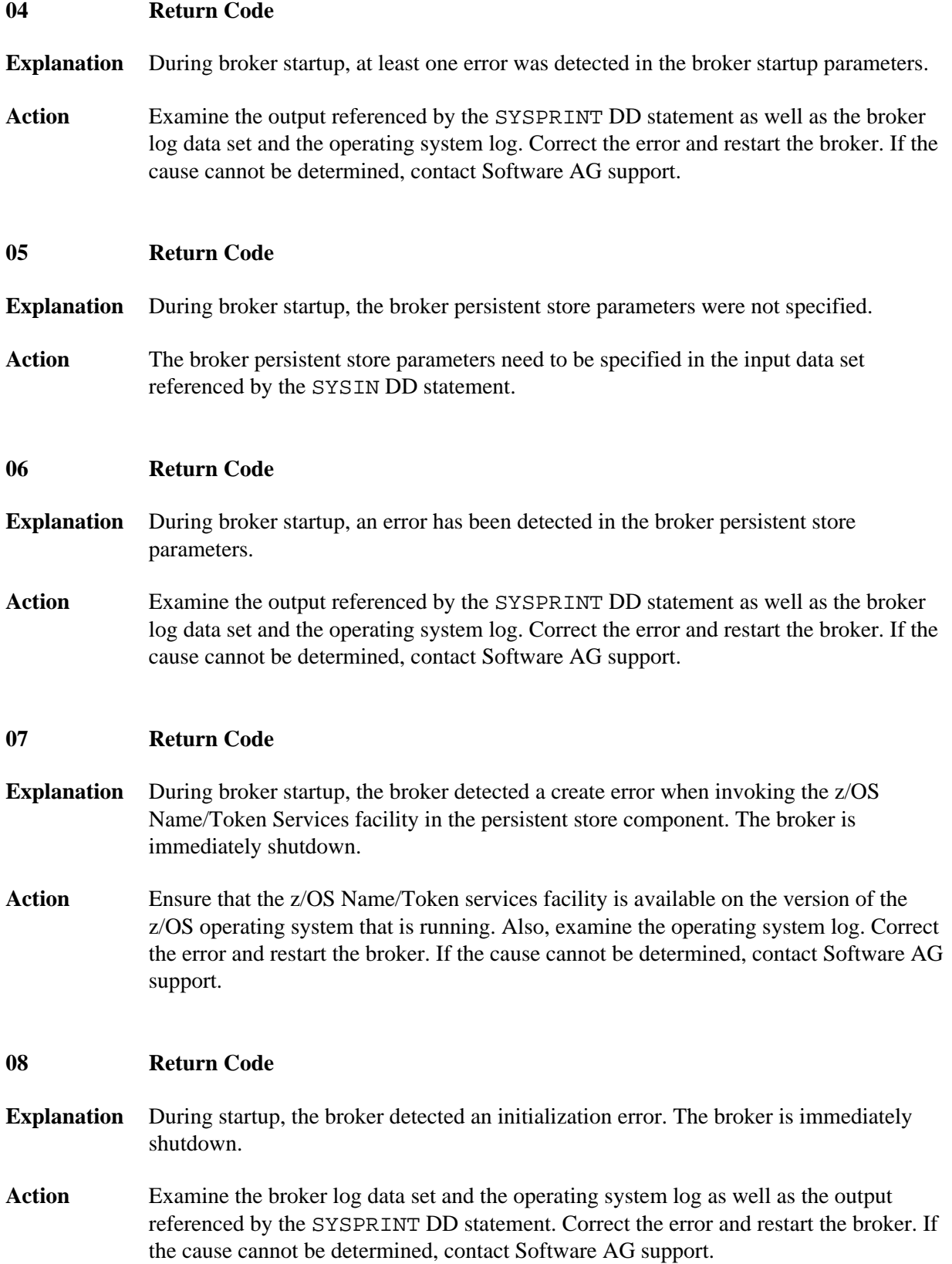

#### **09 Return Code**

- **Explanation** During startup, the broker detected a storage error in the persistent store component. The broker is immediately shutdown.
- **Action** Examine the output referenced by the SYSPRINT DD statement as well as the broker log data set and the operating system log. Increase the region size for the EntireX Broker job. Correct any errors and restart the broker. If the cause cannot be determined, contact Software AG support.

#### **10 Return Code**

- **Explanation** During shutdown, the broker detected a delete error when invoking the z/OS Name/Token Services facility. The broker is immediately shutdown.
- Action Ensure that the z/OS Name/Token services facility is available on the version of the z/OS operating system that is running. Also, examine the operating system log. Correct the error and restart the broker. If the cause cannot be determined, contact Software AG support.

#### **11 Return Code**

- **Explanation** During startup, the broker detected that the load libraries are not all APF-authorized in z/OS.
- **Action** Ensure that all the data sets referenced by the STEPLIB DD statement have been APF authorized in z/OS. Check the spelling of the data set names for accuracy. Correct any error and restart the broker. If the cause cannot be determined, contact Software AG support.

# <span id="page-2-0"></span>**EntireX RPC Server Return Codes**

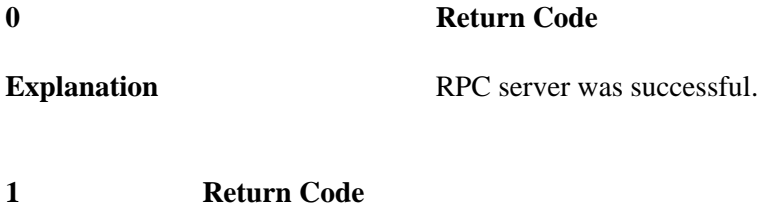

**Explanation** Windows specific: one of the required shared libraries (.DLL) could not be found.

# **4**

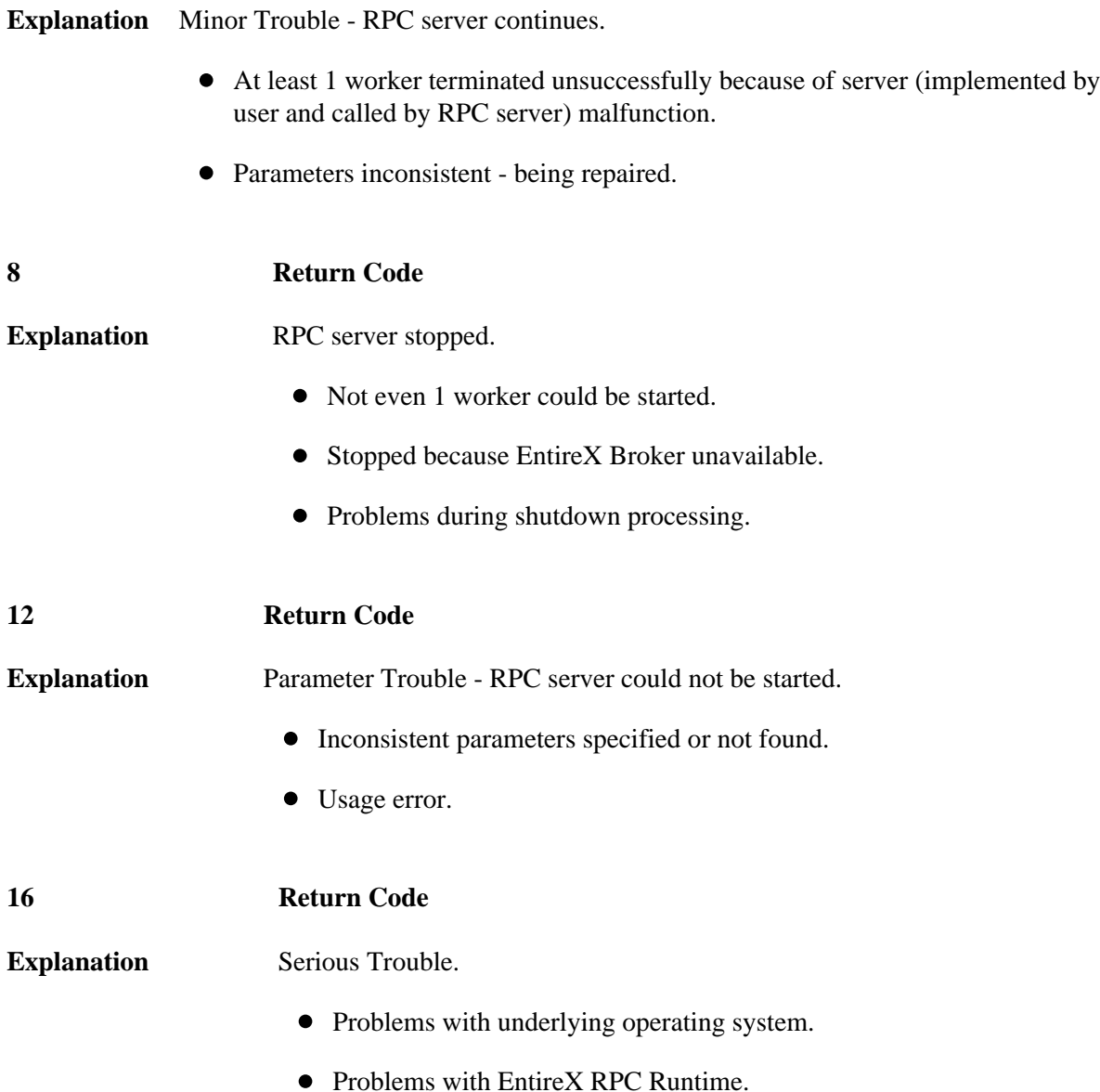